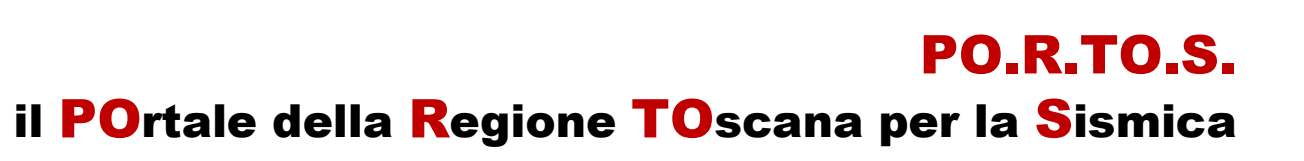

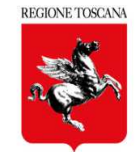

# SANATORIE online

### GUIDA OPERATIVA

### per UTENTI di FRONT END

#### **Indice**

- **Sezione 0 e parametri di innesco per "Sanatoria"**•
- •**Le sezioni di compilazione della pratica**
- •**Controllo formale di dati e allegati firmati**
- •**Contributo istruttorio regionale**
- **Esito del procedimenti di controllo** $\bullet$
- $\bullet$ **Istanze successive**

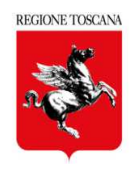

- Lo schema di innesco, introdotto dal DL 32/2019 (sbloccacantieri), si basa sulla combinazione di 3 parametri:
- 1 **DESTINAZIONE USO** (per le sanatorie solo "ORDINARIO" , no "strategico/rilevante")
- 2 **ZONA SISMICA** (provincia, comune, zona, fascia)
- 3 **TIPOLOGIA INTERVENTO** (6 scelte: a, b,c,d,e,f)

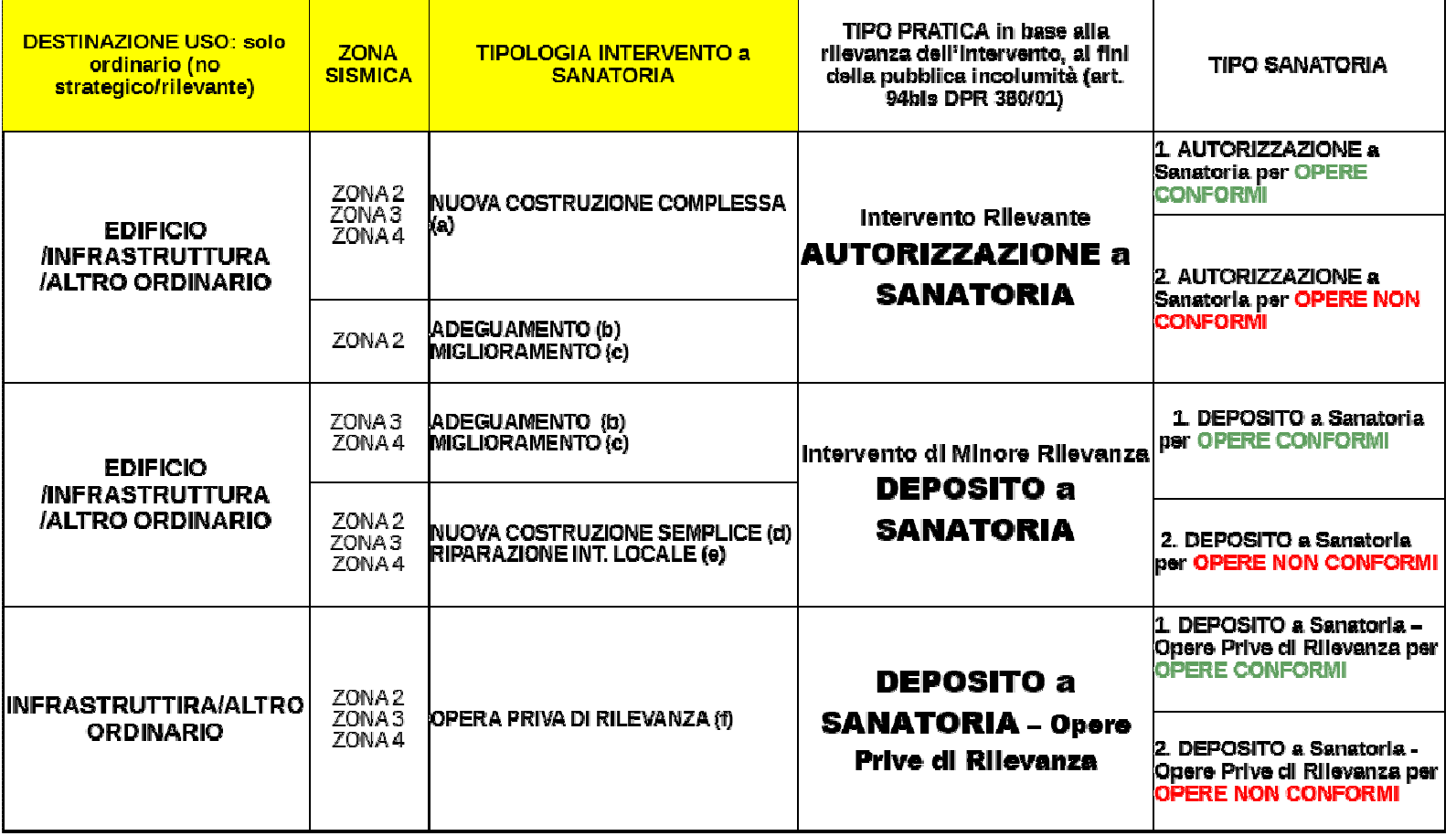

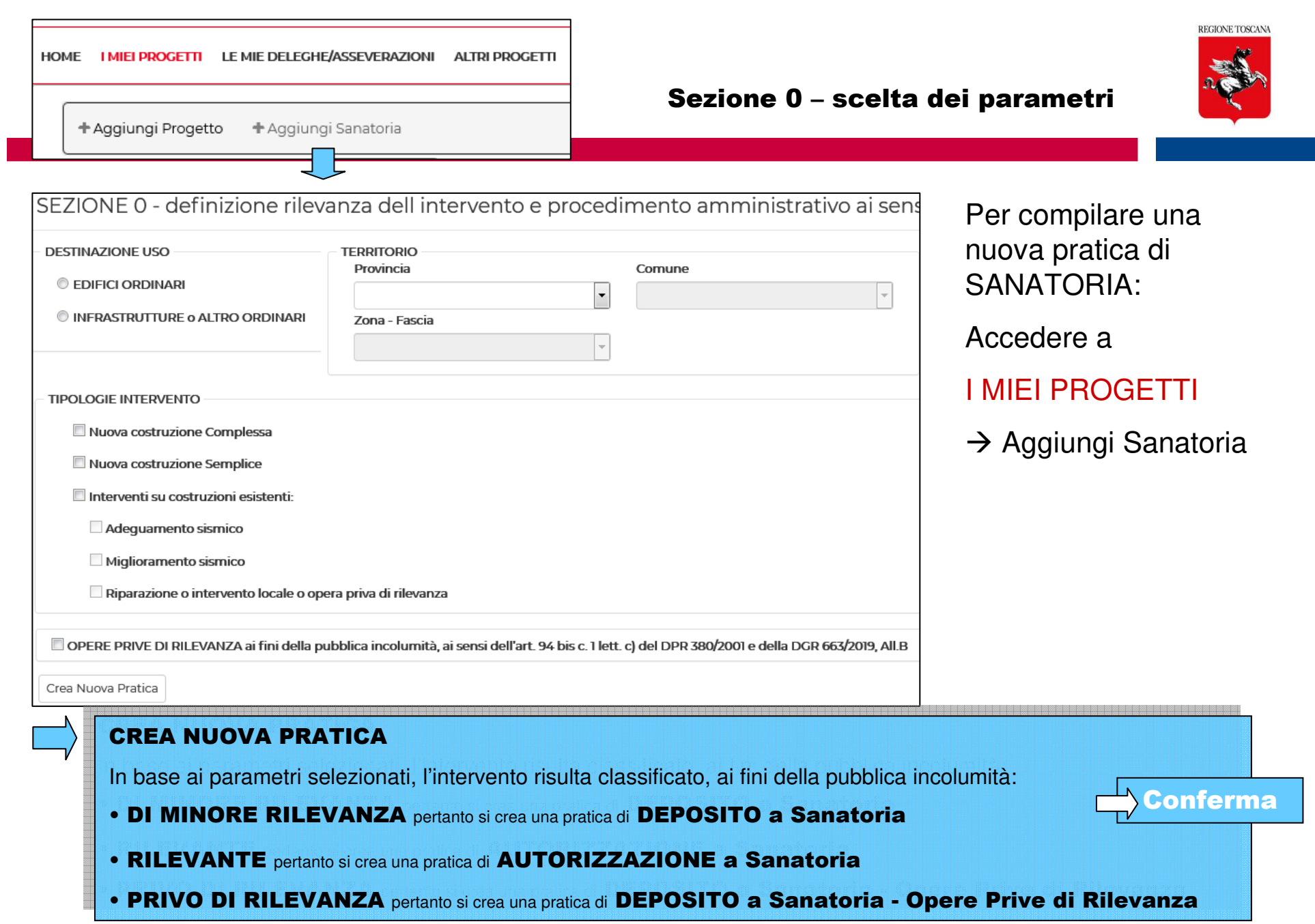

Le interfacce di compilazione sono suddivise in sezioni (come le pratiche ordinarie)

- **Sez 1 – Dettagli principali**
- **Sez 2 – Soggetti**
- **Sez 3 – Descrizione edificio/infrastruttura**
- **Sez 4 – Sezione Geologica**
- **Sez 5 – Allegati**

**Salva e verifica →** controllo di completezza e congruenza di **dati** e **allegati firmati**<br>Se il controllo formale è positivo, si può procedere a → richiedi asseverazioni Se il controllo formale è positivo, si può procedere a → richiedi asseverazioni<br>Sez 6 - Asseverazioni: ultima fase di completamento della pratica **Sez 6 - Asseverazioni**: ultima fase di completamento della pratica

> Calcola importo: inserimento dati per il calcolo dei CONTRIBUTI REGIONALI

**Paga e invia →** si accede alla piattaforma IRIS-PagoPa per i pagamenti<br>digitali separati di: digitali separati di:

- 1. Contributi (Regione Toscana)
- 2. Bolli virtuali (iconto Agenzia delle Entrate)

#### Tutte le tipologie di SANATORIA sono SOTTOPOSTE a PARERE

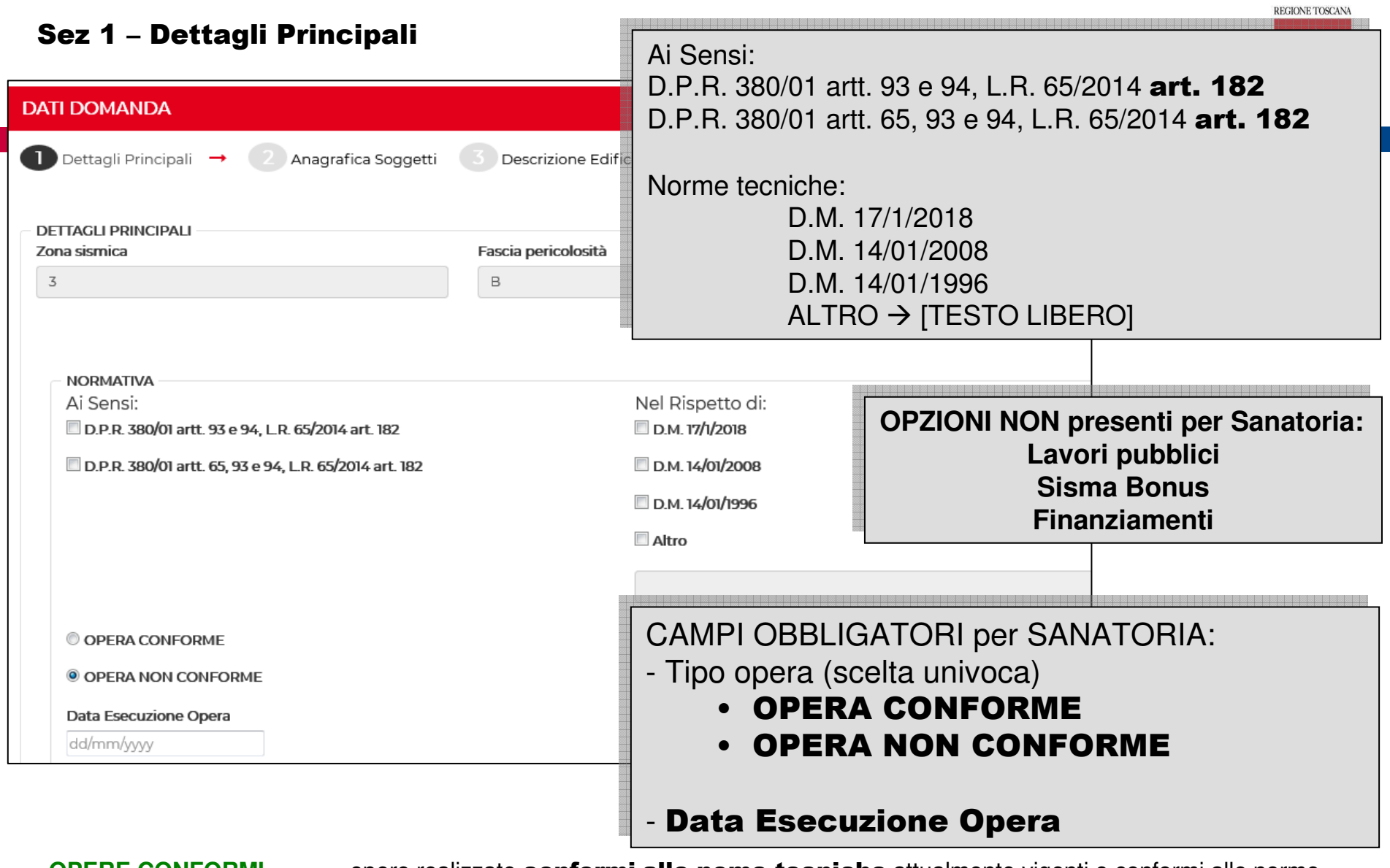

**OPERE CONFORMI** $=$  opere realizzate conformi alle nome tecniche attualmente vigenti e conformi alle norme tecniche vigenti al momento della realizzazione

**OPERE NON CONFORMI** = opere realizzate NON conformi alle norme tecniche attualmente vigenti e NON conformi alle norme tecniche vigenti al momento della realizzazione

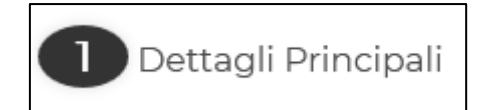

Altri dati obbligatori

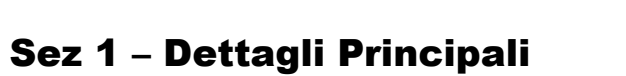

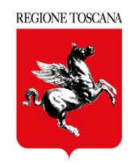

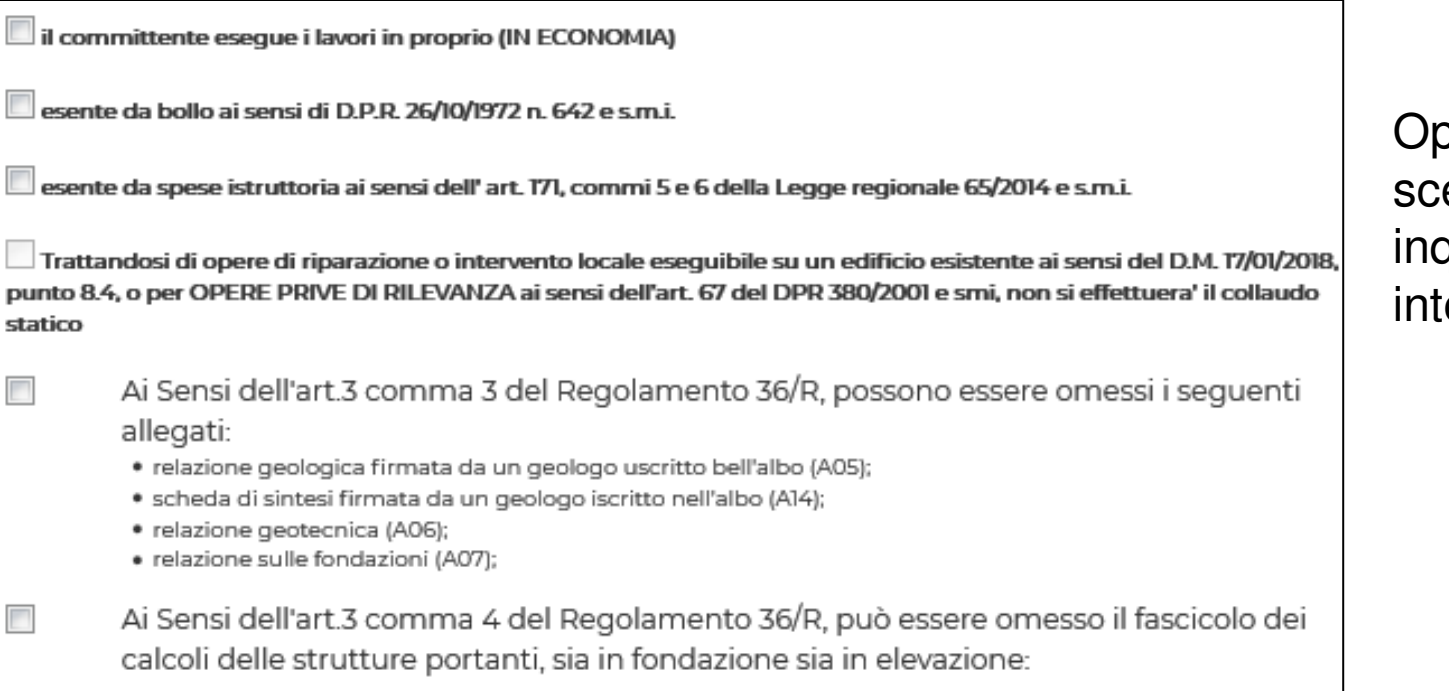

•Descrizione intervento

- •Localizzazione
- $\bm{\cdot}$   $\bm{\phantom{0}}$  Tipologia costruttiva •

pzioni di elta per inquadramento ervento

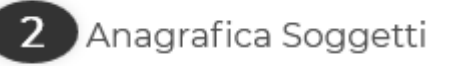

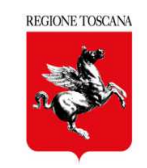

#### Soggetti obbligatori

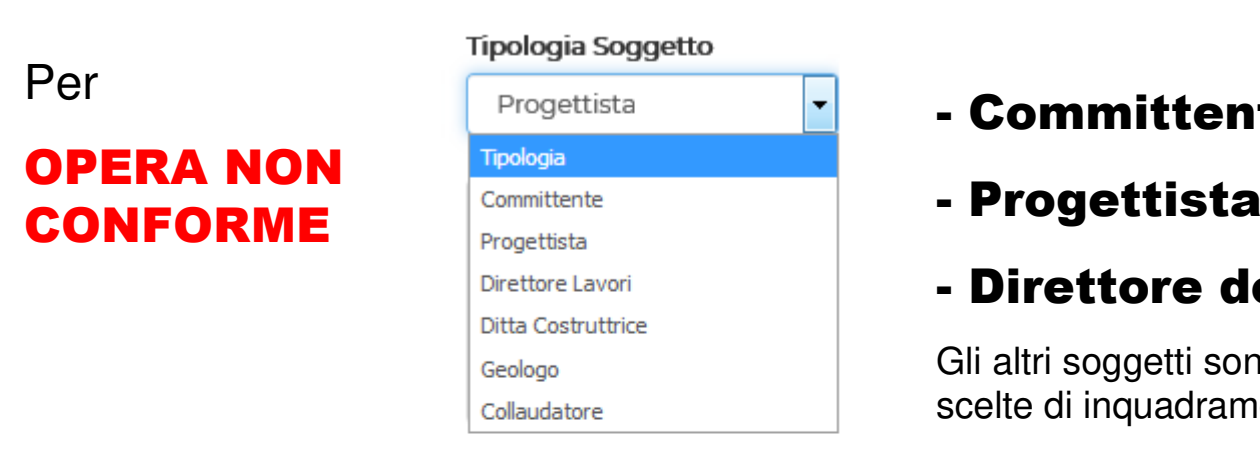

#### nte

#### dei Lavori

ono obbligatori in base alle mento dell'intervento

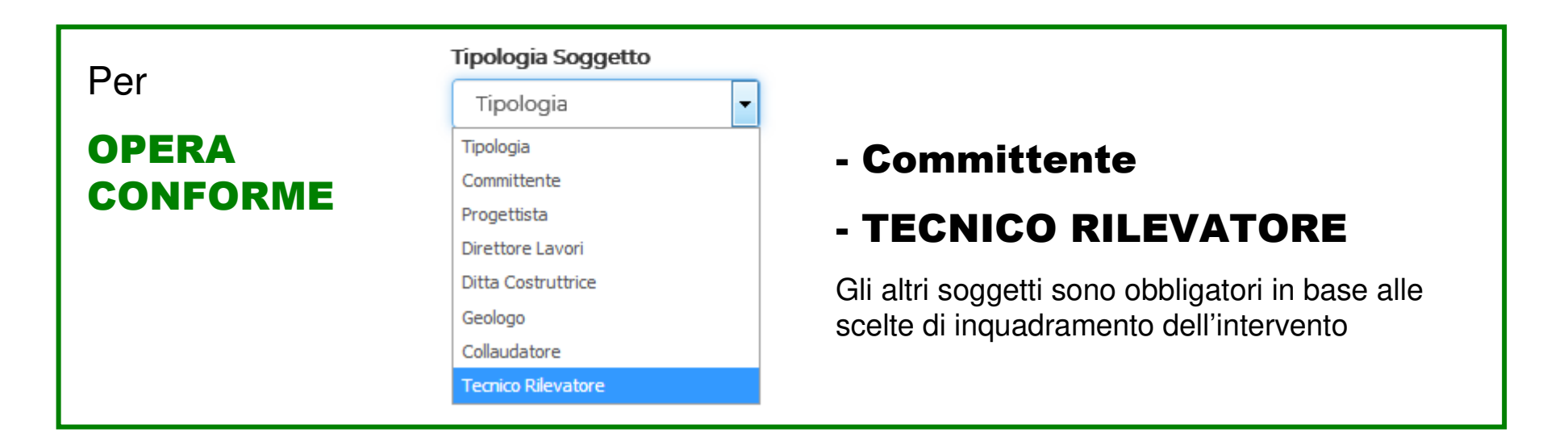

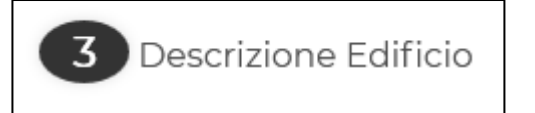

#### DATI METRICI DESCRITTIVI

 da compilare per tutte le tipologie di intervento RILEVANTE o DI MINORE RILEVANZA, relative ad EDIFICIO ORDINARIO

#### DESCRIZIONE COMPONENTI COSTRUTTIVE

 da compilare per tutte le tipologie di intervento RILEVANTE o DI MINORE RILEVANZA relative ad EDIFICIO ORDINARIO, tranne per Riparazioni/Interventi Locali (se unica scelta)

#### DATI INFRASTRUTTURA O ALTRO

 da compilare per tutte le tipologie di intervento RILEVANTE o DI MINORE RILEVANZA, relative ad INFRASTRUTTURA o ALTRO ORDINARIO

Per Sanatorie relative a OPERE PRIVE DI RILEVANZA la sez 3 non è obbligatoria

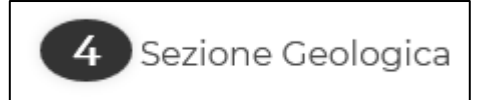

#### Sez 4 – Sezione Geologica

Se in sez 1 NON SONO SELEZIONATI i rif. Normativi (Regolamento 36/R) che consentono di omettere gli elaborati: A5, A6, A7, A14 è necessario:

- 1. nominare il geologo in sez 2
- 2. compilare la sezione 4 composta da:
	- -Dati geologici della scheda di sintesi
	- -Allegati obbligatori firmati dal Geologo

A5 – Relazione Geologica A14 – Scheda di sintesi (se il geologo non accede in compilazione su delega) Indagini

Per le SANATORIE di **OPERE CONFORMI** gli elaborati della sezione 4, a firma del Geologo, devono essere sottoscritte anche dal TECNICO RILEVATORE

Per le SANATORIE di OPERE NON CONFORMI gli elaborati della sezione 4, a firma del Geologo, devono essere sottoscritti anche dal DIRETTORE DEI LAVORI (come per le pratiche ordinarie)

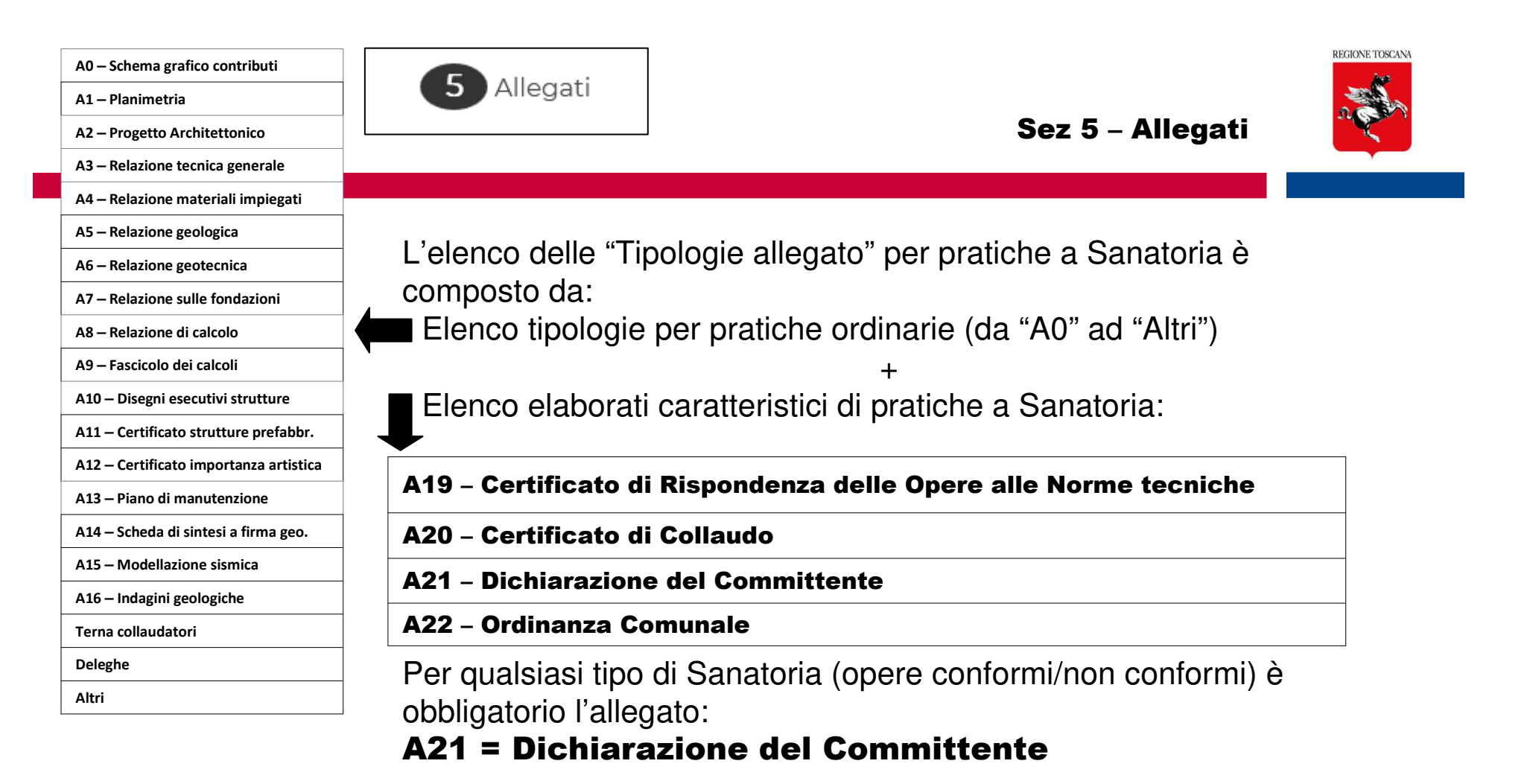

**Per SANATORIA per** OPERA CONFORME**, <sup>è</sup> obbligatorio l'allegato**: A19 – Certificato di Rispondenza delle Opere alle Norme tecniche Se opera con Collaudo e Collaudatore inserito in sez <sup>2</sup>A20 – Certificato di Collaudo

**Per SANATORIA per** OPERA NON CONFORME <sup>è</sup> obbligatorio l'allegato: A22 – Ordinanza Comunale

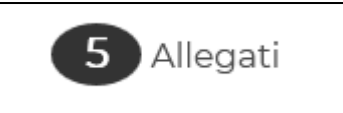

#### Sez 5 – Allegati e firme per OPERE NON CONFORMI

A1 - Planimetria generale

A0 - Schema Grafico Calcolo dei Contributi

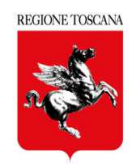

#### A2 - Progetto Architettonico A3 - Relazione tecnica generale **Per SANATORIA per** OPERA NON CONFORMEA4 - Relazione materiali impiegati A6 - Relazione geotecnica Gli allegati presenti in sez <sup>5</sup> devono essere sottoscritti A7 - Relazione sulle fondazioni digitalmente da 2 soggetti nel A8 - Relazione di calcolo ruolo:A9 - Fascicolo dei calcoli - PROGETTISTAA10 - Disegni esecutivi delle strutture e particolari costruttivi - DIRETTORE DEI LAVORI A11 - Copia del certificato previsto dall art. 9 della L. 1086/71 (ar A12 - Dichiarazione rilasciata dalla competente Amministrazione p (stessi criteri di controllo di presenza firme delle pratiche ordinarie)A13 - Piano di Manutenzione Terna Collaudatori Altri Gli allegati obbligatori per sanatorie Deleahe per OPERE NON CONFORMI A21 - Dichiarazione del Committente devono essere firmati del titolare digitale (Committente o suo tecnico A22 - Ordinanza Comunale delegato)

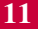

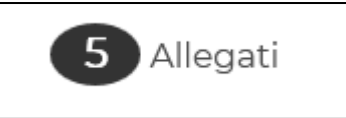

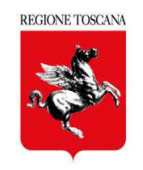

#### Sez 5 – Allegati e firme per OPERE CONFORMI

#### **Per SANATORIA per**OPERA CONFORME

Gli allegati presenti in sez <sup>5</sup> devono essere sottoscritti digitalmente dal soggetto nel ruolo:

### - TECNICO RILEVATORE

Gli allegati obbligatori per sanatorie per OPERE CONFORMI devono essere firmati del titolare digitale(Committente o suo tecnico delegato)

#### A20 firmato dal COLLAUDATORE

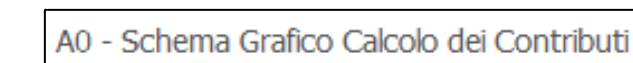

- A1 Planimetria generale
- $\rightarrow$  A2 Progetto Architettonico
- $\rightarrow$  A3 Relazione tecnica generale
- A4 Relazione materiali impiegati
- $\rightarrow$  A6 Relazione geotecnica
- A7 Relazione sulle fondazioni
- $\rightarrow$  A8 Relazione di calcolo
- A9 Fascicolo dei calcoli
- A10 Disegni esecutivi delle strutture e particolari costruttivi
	- A11 Copia del certificato previsto dall art. 9 della L. 1086/71 (art. 58
	- A12 Dichiarazione rilasciata dalla competente Amministrazione per ed
- A13 Piano di Manutenzione
	- Terna Collaudatori

Altri

#### Deleghe

- A19 Certificazione di Rispondenza delle Opere alle Norme tecniche
- A20 Certificato di Collaudo
- A21 Dichiarazione del Committente

La fase asseverativa si attiva solo se tutte le sezioni di compilazione (da 1 a 5) risultano complete

## salva e verifica  $\rightarrow$  gestisci asseverazioni  $\rightarrow$  richiedi asseverazioni

Tutti i soggetti inseriti in sez 2 devono sottoscrivere le dichiarazioni/asseverazioni corrispondenti al proprio ruolo, tranne il committente se delega:

- -PROGETTISTA  $\rightarrow$
- -DIRETTORE DEI LAVORI $\rightarrow$
- 
- $DITTA$ COLLAUDATORE  $\rightarrow$
- $\rightarrow$  asseverazione<br> $\rightarrow$  dichiarazione
- 
- $\rightarrow$  dichiarazione  $\rightarrow$  dichiarazione<br> $\rightarrow$  accettazione
	- $\rightarrow$  accettazione nomina

Il GEOLOGO sottoscrive l'A14 comprensiva della dichiarazione o sottoscrive la dichiarazione da applicativo, se accede alla sezione 4 con delega di compilazione

Per le OPERE CONFORMI:

#### TECNICO RILEVATORE  $\rightarrow$  $\rightarrow$  asseverazione

I testi predisposti sono gli stessi delle pratiche ordinarie

Quando la sez 6 risulta completa, è possibile procedere al pagamento e invio della pratica

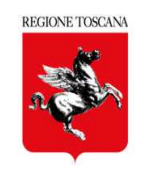

#### Calcola Importo – oneri istruttori regionali per le sanatorie

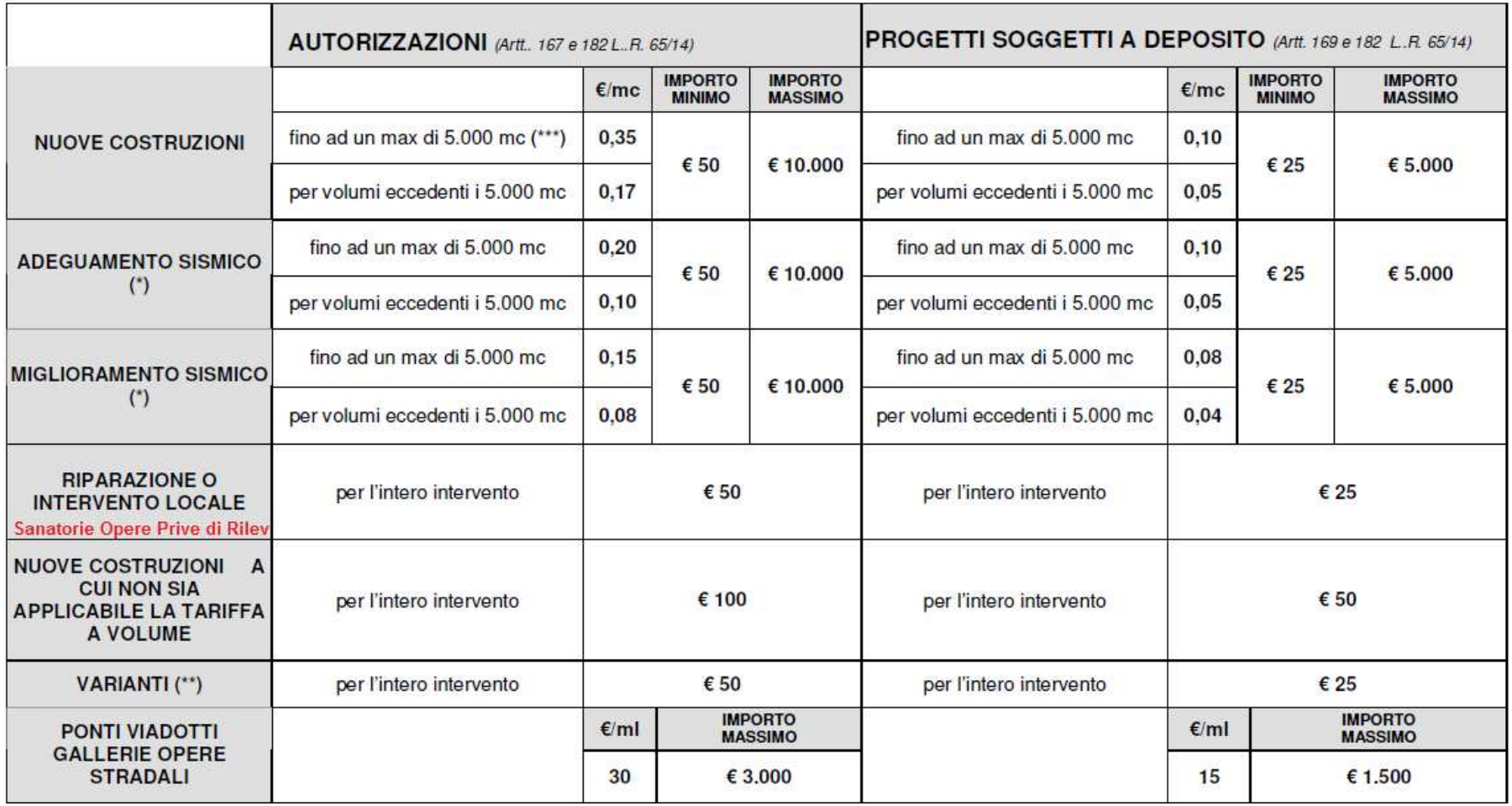

Sanatorie Opere Prive di Rilevanza: per il contributo istruttorio si considera il minimo importo presente in tabella A, per l'intero intervento e pertanto equiparato a **Riparazione/Intervento locale** 

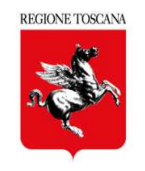

Tutte le tipologie di Sanatoria sono Sottoposta a parere, a partire dalla data di vidimazione della pratica inviata; l'esito del procedimento deve essere fornito entro 60 giorni dalla vidimazione

Se viene inviata una Richiesta Integrazione, i termini del procedimento sono sospesi, fino all'invio delle Integrazioni

#### ESITO CONCLUSIVO del PROCEDIMENTOOPERE CONFORMICONFORMITA' / AUTORIZZAZIONEa SanatoriaLa pratica di Sanatorie è conclusa con esito positivo e archiviataOPERE NON CONFORMICONFORMITA' / AUTORIZZAZIONEa sanatoriaLa pratica di Sanatorie è nello stato per poter essere movimentata con le istanze successive≻Variazioni soggetti -Variante -Fine lavori-Collaudo che seguono le stesse regole Sanatoria conclusa con esito negativoDiniego di CONFORMITA' / AUTORIZZAZIONELa pratica di Sanatorie èarchiviata

di compilazione e invio previste per le pratiche ordinarie